<span id="page-0-0"></span>**Hochfrequenztechnik** 

# **Vorlesung**

Prof.Dipl.-Ing. K.-H. Rathsmann

# Teilgebiet: **Synthese von Reaktanzfiltern**

Mitschrift Andreas Hagedorn

# **WS 2000/2001**

**(keine Gewähr auf Vollständigkeit und Richtigkeit)**

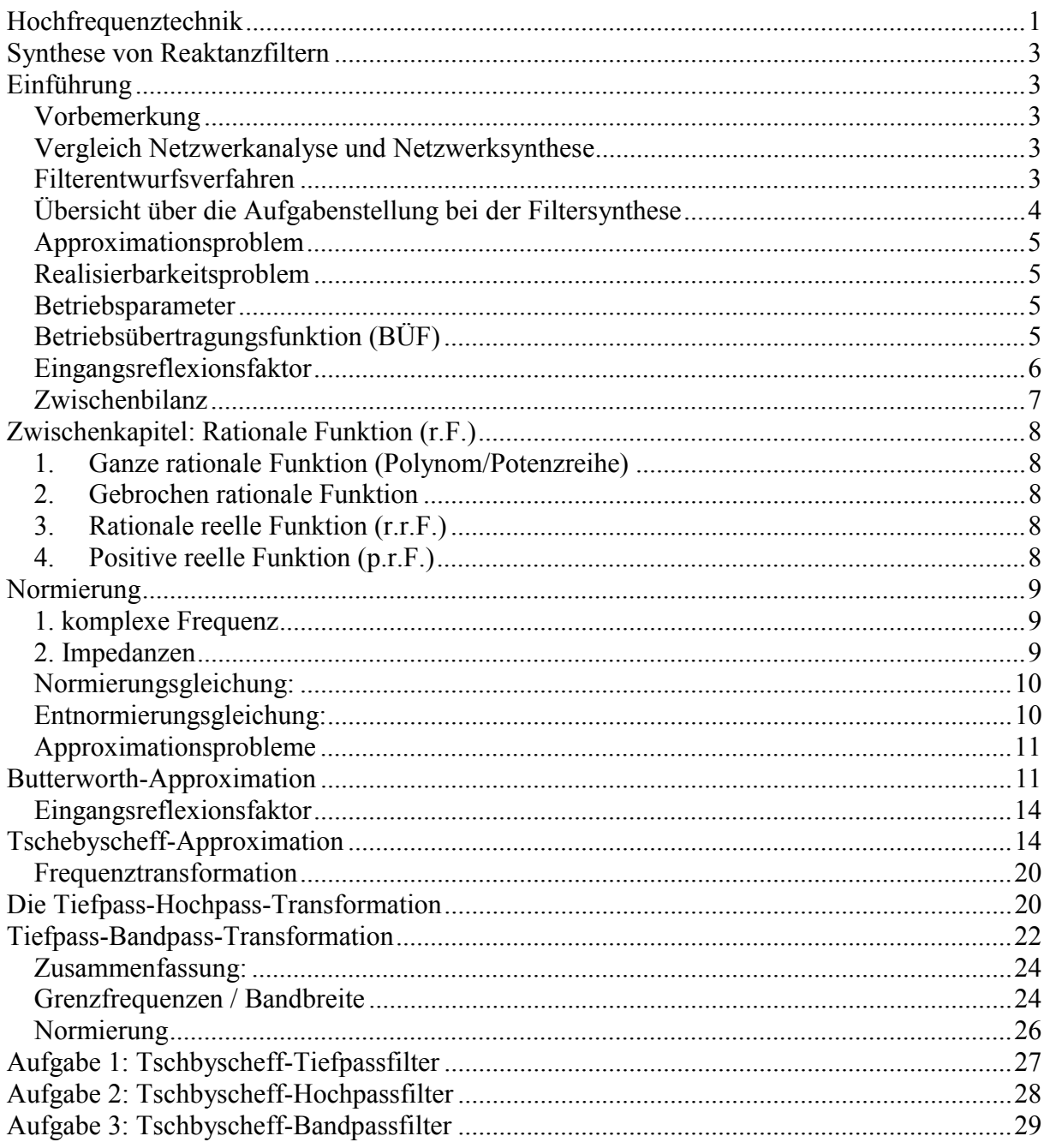

29.11.2000

# <span id="page-2-0"></span>**Synthese von Reaktanzfiltern**

# **Einführung**

## *Vorbemerkung*

Ein elektrisches Filter ist ein 2-Tor mit einer frequenzabhängigen Übertragungsfunktion (ÜF), die es ermöglicht, Signale erwünschter Frequenzen möglichst verlustarm zu übertragen und gleichzeitig Signale unerwünschter Frequenzen zu unterdrücken.

Filter werden in allen Bereichen der Elektrotechnik eingesetzt. Insbesondere auch in der HF-Technik  $\rightarrow$  fundamentale<sup>1</sup> Bedeutung.

### *Vergleich Netzwerkanalyse und Netzwerksynthese*

Netzwerkanalyse → Netzwerk gegeben (d.h. Schaltungsstruktur → Topologie und Werte der Bauelemente)  $\rightarrow$  Netzwerkfunktion gesucht

- a) Übertragungsfunktion (z.B. Ausgangsspg./ Eingangsspg.)
- b) Zweipolfunktionen (z.B. Eingangswiderstand)

Netzwerksynthese → Umkehrung der Problemstellung, d.h. es wird ein Netzwerk gesucht (Topologie u. Bauelementwerte), das auf eine bestimmte Erregung in vorbestimmte Weide reagieren soll. D.h. es wird ein Netzwerk mit vorgegebenen Eigenschaften gesucht z.B. mit einer ganz bestimmten ÜF. Netzwerksynthese ist im allgemeinen schwieriger als Netwerkanalyse.

## *Filterentwurfsverfahren*

Unterscheidung zwischen den Verfahren nach der

- Wellenparametertheorie (engl: image parameter theory) älteres Verfahren  $\rightarrow$  in Analogie zur Leitungstheorie Benutzung von Wellenparametern (z.B. Wellenwiderstand) → Nachteil: Betriebsbedingungen (Innenwiderstand der Quelle u. Lastwiderstand) werden beim Entwurf nicht berücksichtigt.  $\rightarrow$  Beide beeinflussen jedoch die Übertragungscharakteristik.
- Betriebsparametertheorie (engl: insertion los theory / exact network theory) Betriebsbedingungen werden von Anfang an berücksichtigt (Innen- u. Lastwiderstand)  $\rightarrow$  exaktes Syntheseverfahren

Filter werden von NF- bis zu höchstem HF-Bereich betrieben → unterschiedlichste technologische Realisierung.

NF  $\rightarrow$  diskrete<sup>2</sup> / konzentrierte<sup>3</sup> Bauelemente  $\rightarrow$  mit zunehmender Frequenz  $\rightarrow$  parasitäre<sup>4</sup> Effekte (Streukapazität u. Zuleitungsinduktivität) Daher bei

 $MW \rightarrow (Mikrowellenfrequenzen) \rightarrow Leitungsfilter$ 

Jeder Filterentwurf (NF – oder MW-Filter) beginnt mit dem Entwurf der Betriebsparametertheorie.

 $\overline{a}$ 

<sup>&</sup>lt;sup>1</sup> **Fundamental** (lat.), grundlegend; schwerwiegend.<br>
<sup>2</sup> diskret (lat.) *Physik, Math.* abgegrenzt, getrennt<br>
<sup>3</sup> **konzentriert** *Chemie,* angereichert; gehaltreich; gesammelt; aufmerksam

<sup>4</sup> **parasitär** (franz.) schmarotzerhaft; durch Schmarotzer hervorgebracht

## <span id="page-3-0"></span>*Übersicht über die Aufgabenstellung bei der Filtersynthese*

Wir können uns auf sogenannte Tiefpaß-Filter (Abkürzung: TP engl: low pass filter) beschränken, da der Entwurf von

- Hochpass (Abkürzung: HP engl: high pass filter)
- Bandbass (Abkürzung: BP engl: band pass filter)
- Bandsperre (Abkürzung: BS engl: band stop filter)

Auf einem normierten TP (TP-Prototype) zurückgeführt wird. Für den Betrag

(Amplitudengang) bzw. das Betragsquadrat der Betriebsübertragungsfunktionen eines idealen Tiefpass gilt:

$$
\left|\underline{S}_{21}(j\omega)\right|^2 = \begin{cases} \text{A}_0 > 0 \text{ für } 0 \le \omega \le \omega_g \\ 0 \text{ für } \omega > \omega_g \end{cases}
$$

 $f_{g}$  Grenz- oder Eckfrequenz (engl:  $f_{c}$  cutt off frequency)

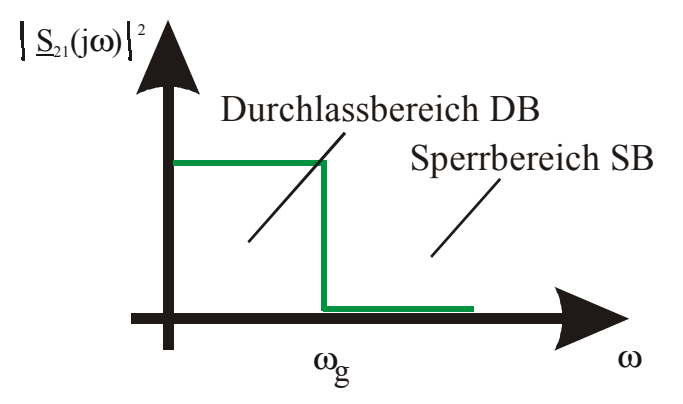

**Abbildung 1: idealer Tiefpass** 

Idealer Tiefpasscharakteristik → keine rationale Funktion → daher auch mit noch so großem Aufwand nicht exakt realisierbar → Angabe eines Toleranzschemas.

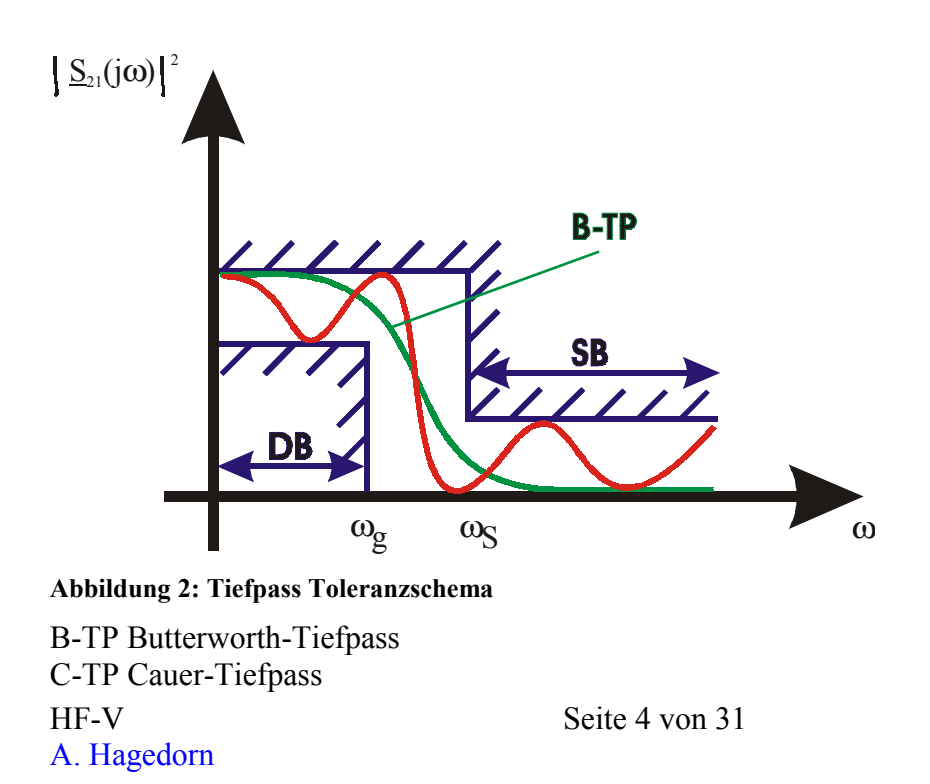

<span id="page-4-0"></span>Durch die Wahl einer Betriebsübertragungsfunktion, die das Toleranzschema einhält, wird also der Verlauf der idealen Tiefpasscharakteristik angenährt (approximiert).

### *Approximationsproblem*

Die Einhaltung des Toleranzschemas ist aber nicht das einzige Kriterium bei der Wahl der Betriebs-ÜF. Vielmehr muss diese auch durch eine Schaltung der gewünschten Art (hier: LC-Filter) realisierbar sein  $\rightarrow$ 

### *Realisierbarkeitsproblem*

Die Betriebs-ÜF muss also beide Aufgaben gleichzeitig erfüllen. Als bekannt vorausgesetzt wird:

- komplexe Frequenz ( $\rho = \sigma + j\omega$ ) siehe z.B: Laplace-Transformation (Reglungstechnik)
- Pol- u. Nullstellenschema

06.12.2000

### *Betriebsparameter*

= Betriebsübertragungsgrößen

### *Betriebsübertragungsfunktion (BÜF)*

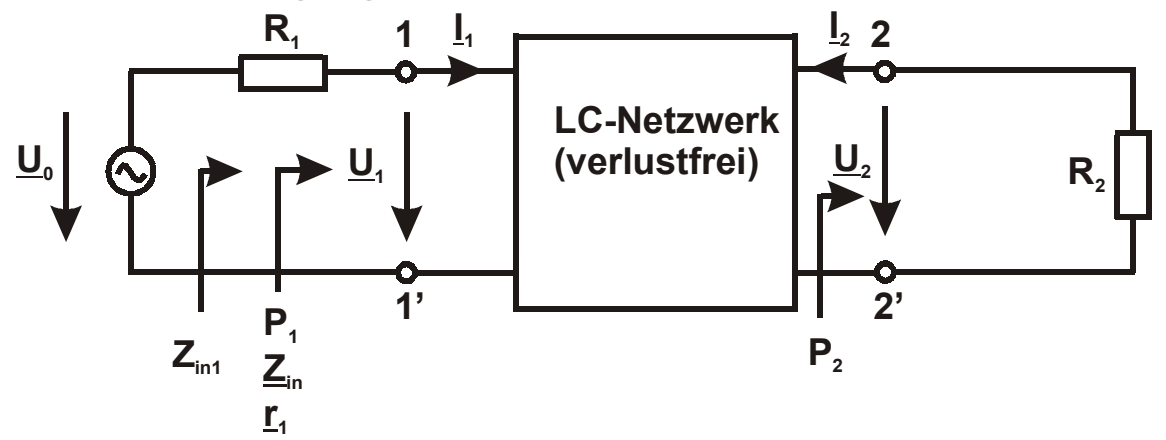

**Abbildung 3: LC-Netzwerk (verlustfrei)** 

 $P_1$  = vom Generator mit dem Innenwiderstand  $R_1$  an die Klemmen 1-1' gelieferte Wirkleistung

 $P_{1max}$  = maximal (verfügbare) Wirkleistung des Generators (für  $Z_{in}$ =R<sub>1</sub>)

 $P_2$  = an die Klemmen 2-2' gelieferte Wirkleistung = in R<sub>2</sub> verbrauchte Wirkleistung

Def.:

$$
P_2 = \frac{U_2^2}{R_2}
$$
\n
$$
P_{1\max} = \frac{U_0^2}{U \cdot R_1} \rightarrow |\underline{S}_{21}(j\omega)|^2 = 4 \cdot \frac{R_1}{R_2} \cdot \frac{U_2^2}{U_0^2} \rightarrow
$$

<span id="page-5-0"></span>
$$
|\underline{S}_{21}(j\omega)| = 2 \cdot \sqrt{\frac{R_1}{R_2}} \cdot \frac{U_2}{U_0}
$$
  
Wegen  $0 \le P_2 \le P_{1max} \to 0 \le |\underline{S}_{21}(j\omega)| \le 1$ 

 $S_{21}(j\omega)$ =Betriebsübertragungsfunktion

*Eingangsreflexionsfaktor* 

Leitungstheorie →

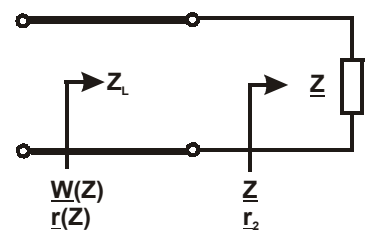

**Abbildung 4: Leitungstheorie** 

$$
r_2 = \frac{Z - Z_L}{Z + Z_L} \quad \text{bzw.} \quad r(Z) = \frac{W(Z) - Z_L}{W(Z) + Z_L}
$$

Wir wählen als Bezugswiderstand  $R_1$  (statt  $Z_L$ ) und definieren in Anlehnung an die Leitungstheorie den Eingangsreflexionsfaktor  $r_1$ :

$$
\frac{r_1(j\omega) = \frac{Z_{in}(j\omega) - R_1}{Z_{in}(j\omega) + R_1}}{\frac{Z_{in}(j\omega) + R_1}{\frac{Z_{in}(j\omega)}{R_1} + \frac{r_1}{R_1} \cdot R_1} = \frac{Z_{in} - R_1 \rightarrow R_1(1 + r_1)}{R_1} = \frac{Z_{in}(1 - r_1) \rightarrow \frac{Z_{in}(j\omega)}{R_1}}{1 - \frac{r_1(j\omega)}{R_1}}
$$
\nAllgemein gilt

\n
$$
\frac{Z_{in} = R_{in} + jX_{in}}{X_{in} > 0 \rightarrow \frac{1}{\left|\sum_{i=1}^{n} (j\omega) - R_1\right|^2} = \frac{|R_{in} + jX_{in} - R_1|^2}{|R_{in} + jX_{in} + R_1|^2} = \frac{(R_{in} - R_1)^2 + X_{in}^2}{(R_{in} + R_1)^2 + X_{in}^2} = \frac{R_{in}^2 - 2R_{in}R_1 + R_1^2 + X_{in}^2}{(R_{in} + R_1)^2 + X_{in}^2}
$$

2 1

1

 $\sum_{in}$  *in*  $sin^{-1} J^{2}$  *in* 

 $R_{i n} + jX_{i n} + R$ 

1

*r j*

ω

 $(j\omega)$ 

 $Z_{in}(j\omega)+R$ 

2  $\mathbb{Z}_{in}(J\omega)-K_1$ 

*in in*

2 1

 $(R_{in} + R_1)^2 + X_{in}^{2}$   $(R_{in} + R_1)^2 + X_{in}^{2}$ 

2,  $\frac{1}{2}$ 

1

 $R_{in} + R_1)^2 + X$ 

 $\sum_{i=1}^n$  *i*  $\sum_{i=1}^n$  $\sum_{i=1}^m$  *in* 

1

 $_1$  +  $\mathbf{v}_1$ 

 $\mathbf{u}_n$  *i*  $\mathbf{v}_1$   $\mathbf{v}_2$  *in*  $\mathbf{u}_n$   $\mathbf{u}_n \mathbf{u}_1 + \mathbf{u}_1$   $\mathbf{u}_n \mathbf{u}_n$ 

 $R_{in} + R_1)^2 + X$ 

<span id="page-6-0"></span>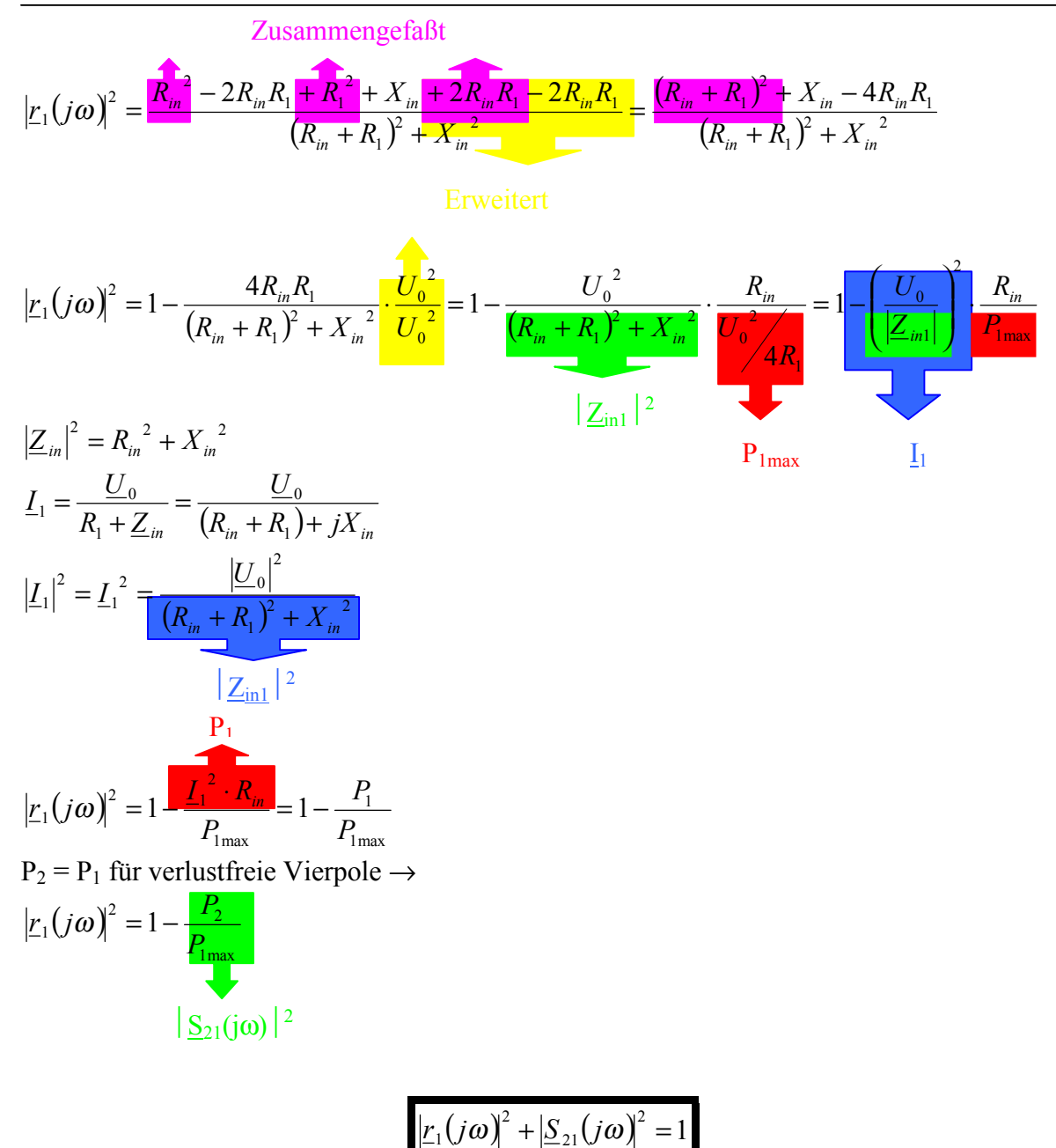

Allgemein für verlustfreie Vierpole gültig!

Wegen  $0 \leq |\underline{S}_{21}(j\omega)|^2 \leq 1 \rightarrow 0 \leq |\underline{r}_1(j\omega)|^2 \leq 1$ 

Anmerkung:

$$
|\underline{r}_1|^2 = 1 - \frac{P_1}{P_{1\text{max}}} = \frac{P_{1\text{max}} - P_1}{P_{1\text{max}}} = \frac{P_{1\text{ref1.}}}{P_{1\text{max}}}
$$
  

$$
\underline{r}_1 = \frac{\underline{Z}_{in} - R_1}{\underline{Z}_{in} + R_1} \rightarrow \text{bei Leistungsaupassung d.h. für } \underline{Z}_{in} = R_1 \rightarrow \underline{r}_1 = 0
$$

*Zwischenbilanz*  Geg.:  $|\underline{S}_{21}|^2 \rightarrow |\underline{r}_1|^2 = 1 - |\underline{S}_{21}|^2$ 

Andererseits gilt

<span id="page-7-0"></span>1  $\frac{1}{1}$  1 1 *r r R Z in* −  $=\frac{1+}{1}$ 

11  $Z_{in}$  ist Zweipolfunktion  $\rightarrow$  Hieraus kann man relativ einfach, eine Schaltung "ablesen". Es verbleibt noch das Problem:  $|r_1|^2 \rightarrow r_1$ Bestimmung von  $\underline{Z}_{in}$  aus  $\left| \underline{S}_{21} \right|^2$  reduziert auf das Problem: Bestimmung von  $\underline{r}_1$  aus  $\left| \underline{r}_1 \right|^2$ .

13.12.2000

## **Zwischenkapitel: Rationale Funktion (r.F.)**

### *1. Ganze rationale Funktion (Polynom/Potenzreihe)*

 $f(p)=a_0 + a_1 p + a_2 p^2 + ... + a_n p^n$ 

 $a_1 \dots a_n \rightarrow$  konstante Koeffizienten

 $n \rightarrow$  Grad des Polynoms (n ganz ;  $a_n \neq 0$ ) Beispiel:  $f(p) = a_0 + a_1 p$ 

 $f(p) = p^n$ 

### *2. Gebrochen rationale Funktion*

$$
f(p) = \frac{a_0 + a_1 p + a_2 p^2 + \dots + a_m p^m}{b_0 + b_1 p + b_2 p^2 + \dots + b_n p^n}
$$
  
a<sub>1</sub> ... a<sub>m</sub> b<sub>1</sub> ... b<sub>n</sub>  $\rightarrow$  konstante Koeffizienten  
n  $\rightarrow$  Grad des Polynoms (n ganz ; a<sub>n</sub>  $\neq$  0)  
Beispiel:  $f(p) = \frac{1}{q}$ 

Auftretene Rechenoperationen bei 1 u.  $2 \rightarrow$  nur Addition/Subtration und Multiplikation/Division.

## *3. Rationale reelle Funktion (r.r.F.)*

*p*

Eine rationale reelle Funktion ist eine rationale Funktion, die dür reelle Werte von p (d.h. für  $p = \sigma$ ) reell ist.

Also: f(p) reell für reelle p ( $p=\sigma$ )

(D.h., auch die Koeffizienten der Polynome müsse reell sein!)

## *4. Positive reelle Funktion (p.r.F.)*

Eine positive reelle Funktion ist eine rationale Funktion, die für reelle Werte von p (d.h. für p=σ) reell ist und deren Realteil für alle Werte von p positiv ist.

Also: f(p) reell für reelle p ( $p=\sigma$ )

 $\text{Re}\{\text{f}(p)\}\geq 0$  für  $\text{Re}\{p\}\geq 0$  ( $p=\sigma$ )

(Auch hier müssen die Koeffizienten der Polynome reell sein.)

Eine Zweipolfunktion (z.B. Eingangswiderstand) aus R, L, C, Ü (Übertrager) ist stets eine  $p.r.F.!)$ 

HF-V Seite 8 von 31 A. Hagedorn Wie gewinne ich nun  $Z_{in}(j\omega)$  aus  $|S_{21}(j\omega)|^2$  ?  $|S_{21}(j\omega)|^2 \rightarrow |\underline{r}_1(j\omega)|^2 \rightarrow \underline{r}_1(j\omega) \rightarrow \underline{Z}_{in}(j\omega)$ Es verbleibt die Bestimmung von  $r_1(j\omega)$  aus  $|r_1(j\omega)|^2$ ! Es gilt:  $2 = F(j\omega) \cdot F^*(j\omega) = F(j\omega) \cdot F(-j\omega)$  <span id="page-8-0"></span>Beispiel:

 $\underline{Z}(j\omega) = R + jX \rightarrow |\underline{Z}(j\omega)|^2 = R^2 + X^2 = (R + jX)(R - jX) = \underline{Z}(j\omega) \cdot \underline{Z}^*(j\omega) = \underline{Z}(j\omega) \cdot \underline{Z}(-j\omega)$ Somit folgt auch aus:  $|\underline{\mathbf{r}}_1(j\omega)|^2 = 1 - |\mathbf{S}_{21}(j\omega)|^2 \rightarrow \underline{\mathbf{r}}_1(j\omega)\underline{\mathbf{r}}_1(-j\omega) = 1 - \mathbf{S}_{21}(j\omega)\mathbf{S}_{21}(-j\omega)$ Übergang j $\omega \rightarrow p \Rightarrow r_1(p) r_1(-p) = 1 - S_{21}(p)S_{21}(-p)$ Jetzt kennen wir das Produkt von  $r_1(p) r_1(-p)$ : *R*

$$
\underline{r}_{\perp}(j\omega) = \frac{\underline{Z}_{in}(j\omega) - R_1}{\underline{Z}_{in}(j\omega) + R_1} = \frac{1 - \frac{R_1}{\underline{Z}_{in}(j\omega)}}{1 + \frac{R_1}{\underline{Z}_{in}(j\omega)}}
$$

Wir fordern von  $Z_{in}(j\omega)$ , dass die Funktion eine Zweipolfunktion, d.h. eine positive rationale Funktion sein soll.

Mit Hilfe der Funktionentheorie lässt sich zeigen:

$$
\text{Ist f(p)} \text{ eine p.r.F., dann ist auch } f(p) = \frac{1 - f(p)}{1 + f(p)}, \text{ eine p.r.F. Hier } f(p) = \frac{R_1}{\underline{Z}_{in}(p)} \left( = \frac{\underline{Y}_{in}(p)}{G_1} \right)
$$

 $f(p) = r_1(p)$ . Somit ist auch  $r_1(p)$  eine p.r.F.. Für  $r_1(p)$  kann man daher allgemein schreiben:

$$
\underline{r}_1(p) = \frac{a_m p^m + a_{m-1} p^{m-1} + \dots + a_1 p + a_0}{b_n p^n + b_{n-1} p^{n-1} + \dots + b_1 p + b_0}
$$

Zerlegung in Linearfaktoren →

$$
r_1(p) = k \frac{(p - p_{01})(p - p_{02})...(p - p_{0m})}{(p - p_{001})(p - p_{002})...(p - p_{00m})}
$$

Damit:

$$
\underline{r}_{1}(-p) = k \frac{(-p - p_{01})(-p - p_{02})...(p - p_{0m})}{(-p - p_{001})(-p - p_{002})...(p - p_{00m})} = k \frac{(-1)^{m}}{(-1)^{n}} \frac{(p - p_{01})(p - p_{02})...(p - p_{0m})}{(p - p_{001})(p - p_{002})...(p - p_{00m})}
$$
\n
$$
\frac{(-1)^{m}}{(-1)^{n}} = (-1)^{m-n}
$$
\n
$$
(p - p_{01})(p - p_{001})(p - p_{002})...(p - p_{00m})
$$

Somit folgt für  $r_1(p)r_1(-p) = (-1)k \frac{(p^2 - p_{01}^2)(p^2 - p_{02}^2)...(p^2 - p_{0m}^2)}{(p^2 - p_{02}^2)(p^2 - p_{0m}^2)(p^2 - p_{0m}^2)}$  $\left( p\ ^2- p\ _{001}^{\quad 2}\ \right) \!\!\left( p\ ^2- p\ _{002}^{\quad 2}\ \right)$  .  $\left( p\ ^2- p\ _{00m}^{\quad 2}\ \right)$ 2  $\int_{\mathbf{r}}^{2}$ 002 2  $\binom{2}{n}$  2 001 2 2  $\boldsymbol{0}$ <sup>2</sup>  $\int$   $\frac{2}{2}$ 02 2  $\binom{2}{n}$  2 01 2  $\left(p^2-p_{001}^2\right)^2$   $\left(p^2-p_{001}^2\right)^2\left(p^2-p_{002}^2\right)$ .  $(p^2 - p_{01}^2)(p^2 - p_{02}^2)$ ... *m m*  $p^{2} - p_{001}^{2}$   $\left(p^{2} - p_{002}^{2}\right)$ .. $\left(p^{2} - p_{002}^{2}\right)$  $p^{2} - p_{01}^{2}$   $\int p^{2} - p_{02}^{2}$   $\int \ldots (p^{2} - p)$  $r (p)r ( - p) = (-1)k$  $-p_{001}$   $\mu$   $p^2$   $-p_{002}$   $\mu$ .  $(p^2 (-p) = (-1)k \frac{(p^2 - p_{01}^2)(p^2 - p_{02}^2)...(p^2 - p_{0n}^2)}{(p^2 - p_{01}^2)(p^2 - p_{02}^2)(p^2 - p_{02}^2)}$ 

20.12.2000

## **Normierung**

 $\rightarrow$  dimensionslos

#### *1. komplexe Frequenz*

$$
\rho = \sigma + j\omega \rightarrow \frac{\rho}{\omega_N} = \frac{\sigma}{\omega_N} + \frac{\omega}{\omega_N} \rightarrow \rho' = \sigma' + j\omega'
$$

### *2. Impedanzen*

a) 
$$
\frac{Z}{R_N} = \frac{R}{R_N} \rightarrow \frac{Z}{R_N}^2 \rightarrow Z^2 = R^2
$$

A. Hagedorn

HF-V Seite 9 von 31

<span id="page-9-0"></span>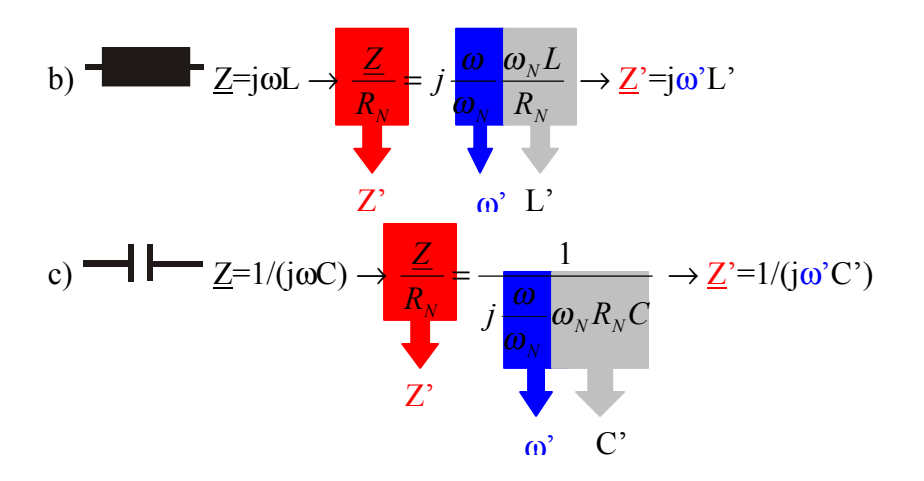

Entsprechend:  $\underline{Z} = p L$  usw

### *Normierungsgleichung:*

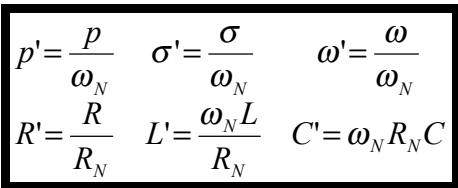

### *Entnormierungsgleichung:*

$$
p = \omega_N p' \quad \sigma = \omega_N \sigma' \quad \omega = \omega_N \omega
$$
  

$$
R = R_N R' \quad L = \frac{R_N L}{\omega_N} \quad C = \frac{C'}{\omega_N R_N}
$$

 $\omega_N$  = normierende Frequenz  $R_N$  = normierende Frequenz  $\omega$ ' = normierte Frequenz  $R'$  = normierte Frequenz usw

Es ist zweckmäßig,

$$
\omega_N = \omega_g
$$
 (Grenzfrequency des TP)

und

$$
R_N = R_1
$$
 (siehe  $\frac{Z_{in}}{R_1} = \frac{1 + \underline{r}_1}{1 - \underline{r}_1}$ )

zu wählen.

## <span id="page-10-0"></span>*Approximationsprobleme*

Problemstellung:

Die ideale TP-Charakteristik kann durch kein auch noch so aufwendiges Netzwerk exakt realisiert werden. Daher Approximation durch eine rationale Funktion unter Einhaltung der vorgegebenen Toleranzgrenzen.

Es sind aus der Literatur einige rationale Funktionen (Polynome) bekannt, welche diese Bedingungen erfüllen.

z.B.:

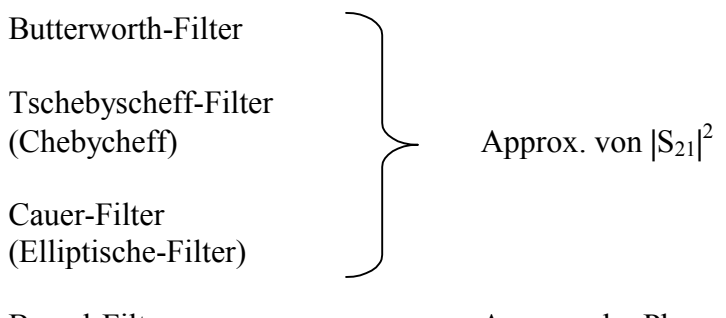

Bessel-Filter Approx. der Phase

Allgemeiner Ansatz für Approximationsfunktion:

 $(\omega^2) = \frac{1}{1 + A_n(\omega^2)}$  $1 + A_n(\omega)$  $f^{2}$ ) =  $\frac{1}{1+A}\int_{a}^{b}$  $ω<sup>2</sup>$ ) =  $\frac{}{1+A_n}$  $f(\omega^2) = \frac{1}{1 + \omega^2}$ 

 $A_n(\omega^2) \to$  charakteristische Funktion

$$
A_n(\omega^2) = \begin{cases} 1 & \text{für } 0 \le \omega^2 \le 1 \quad (DB) \\ 0 & \text{für } \omega^2 > 1 \quad (SB) \end{cases}
$$

## **Butterworth-Approximation**

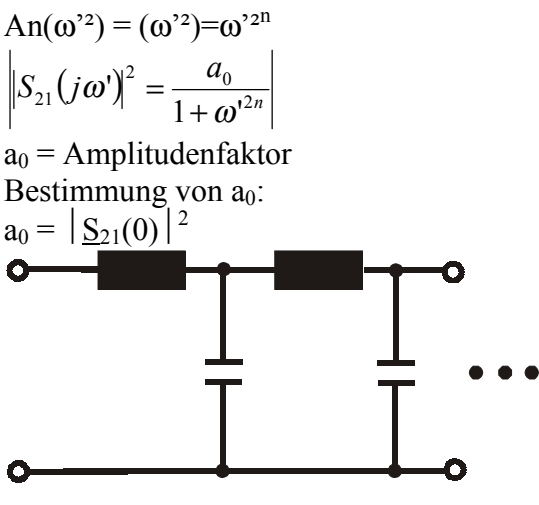

**Abbildung 5: LC-TP prinzipiell** 

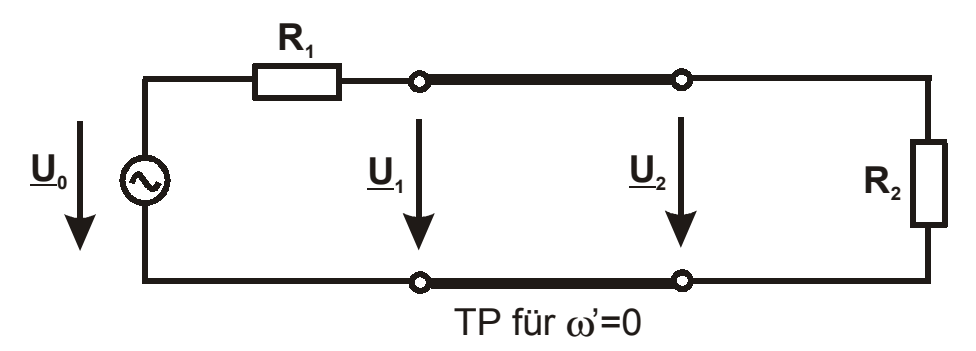

**Abbildung 6: Ersatzschaltbild für den TP bei** ω**'=0 (Gleichstrom)** 

Es war

$$
\underline{S}_{21}(j\omega') = 2 \cdot \sqrt{\frac{R_1}{R_2}} \cdot \frac{U_2}{U_0}
$$
  
für  $\omega' = 0$   

$$
\frac{R_2}{R_1 + R_2} = \frac{U_2}{U_0} \rightarrow \underline{S}_{21}(0) = 2 \cdot \sqrt{\frac{R_1}{R_2}} \cdot \frac{R_2}{R_1 + R_2}
$$
  

$$
a_0 = |\underline{S}_{21}(0)|^2 = 4 \cdot \frac{R_1}{R_2} \cdot \frac{R_2^2}{(R_1 + R_2)^2} = 4 \cdot \frac{R_1 \cdot R_2}{(R_1 + R_2)^2}
$$

a) 
$$
R_2 \ge R_1
$$
:  
\n
$$
a_0 = 4 \cdot \frac{R_1}{\left(1 + \frac{R_1}{R_2}\right)^2} = 4 \cdot \frac{\rho}{\left(1 + \rho\right)^2} \quad \text{mit } \rho = R_1/R_2 \ (0 \le \rho \le 1)
$$

b) 
$$
R_2 < R_1
$$
:  
\n
$$
R_2 / R_1
$$
\n
$$
a_0 = 4 \cdot \frac{R_1}{\left(1 + \frac{R_2}{R_1}\right)^2} = 4 \cdot \frac{\rho}{\left(1 + \rho\right)^2} \quad \text{mit } \rho = R_2 / R_1 \ (0 \le \rho \le 1)
$$

$$
a_0 = 4 \cdot \frac{\rho}{(1+\rho)^2} \qquad \text{mit } \rho = \begin{cases} R_1 / R_2 & \text{mit } R_2 > R_1 \\ R_2 / R_1 & \text{mit } R_1 > R_2 \end{cases}
$$

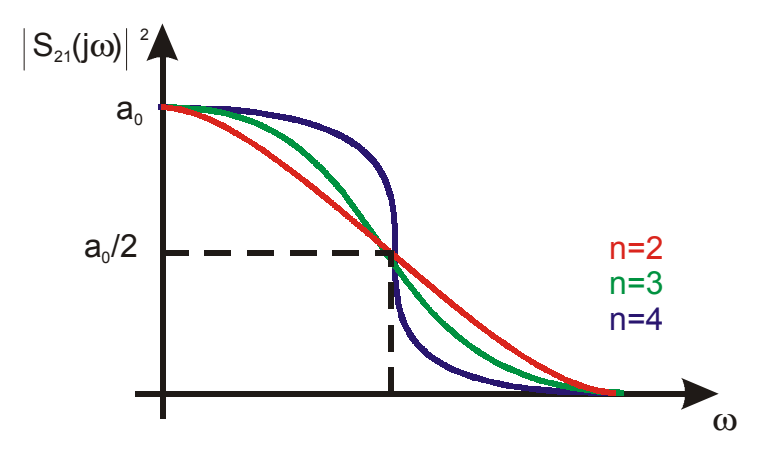

**Abbildung 7: verschiedene n** 

 $S_{21}(\omega' = 1)^2 = \frac{a_0}{2}$  (für <u>alle</u> n) Bestimmung von  $r_1(p') \cdot r_1(-p')$  $(j\omega')^2 = 1 - \left| S_{21}(j\omega') \right|^2 = 1 - \frac{a_0}{1 + \omega'^{2n}} = \frac{1 + \omega'^{2n} - a_0}{1 + \omega'^{2n}} = \frac{(1 - a_0) + \omega'^{2n}}{1 + \omega'^{2n}} = \frac{(1 - a_0) + (\omega'^2)}{(1 - \omega'^2)^n}$  $(\omega^2)^n$ *n n n n n n*  $a_{21}(j\omega')^2 = 1 - \left| S_{21}(j\omega') \right|^2 = 1 - \frac{a_0}{1 + \omega^{2n}} = \frac{1 + \omega^{2n} - a_0}{1 + \omega^{2n}} = \frac{(1 - a_0) + \omega^{2n}}{1 + \omega^{2n}} = \frac{(1 - a_0) + (1 - a_0) + (1 - a_0)^2}{1 + \omega^{2n}}$ 2 0 2 2 0 2 0 2 2  $\left[2(1/a')\right]^2 = 1 - \frac{a_0}{1+a_0}$ 2  $1 \cup \omega_1 = 1 - \frac{2}{2!} \cup \omega_1 = 1 - \frac{1}{1 + \omega^{2n}} - \frac{1}{1 + \omega^{2n}} - \frac{1}{1 + \omega^{2n}} - \frac{1}{1 + \omega^{2n}}$  $(1 - a_0) + (\omega)$  $1 + \omega'$  $(1 - a_0) + \omega'$  $1 + \omega'$  $\left(1-\mu\right)^2 = 1 - \left|\underline{S}_{21}(j\omega')\right|^2 = 1 - \frac{a_0}{1+\omega^{2n}} = \frac{1+\omega^{2n}-a_0}{1+\omega^{2n}} = \frac{(1-a_0)+\omega^{2n}}{1+\omega^{2n}} = \frac{(1-a_0)+\omega^{2n}}{1+\omega^{2n}}$ ω ω ω ω ω ω  $\omega$   $\parallel$  = 1 –  $\vert$ S<sub>21</sub> (1 $\omega$ )  $=1-[\underline{S}_{21}(j\omega')]^2=1-\frac{a_0}{1+\omega^{2n}}=\frac{1+\omega^{2n}-a_0}{1+\omega^{2n}}=\frac{(1-a_0)+\omega^{2n}}{1+\omega^{2n}}=\frac{(1-a_0)+\omega^{2n}}{1+\omega^{2n}}$ jω' $\rightarrow$ p' bzw. (jω')<sup>2</sup> = -ω'<sup>2</sup> → p'<sup>2</sup> bzw ω'<sup>2</sup> → - p'<sup>2</sup> Somit:  $(p') \cdot \underline{r}_1(-p') = \frac{(1-a_0) + (-p')^2}{(n-1)(p-2)!}$  $(-p^2)^n$ *n*  $p(p') \cdot p(1-p') = \frac{(1-a_0) + (-p')^2}{1 + (-p')^2}$  $\sum_{1}(p')\cdot \underline{r}_{1}(-p')=\frac{(1-a_{0})+(1-a_{1})}{1+(-p)}$ ').  $r_1(-p') = \frac{(1-a_0)+(p')^2}{(p-1)(p-1)}$ + −  $-\underline{r_1}(-p') = \frac{(1-a_0)+(p')^2}{(p')^2} \rightarrow$  $(p') \cdot \underline{r}_1(-p') = \frac{(1-a_0)+(1)}{(1-(1-a_0))^n}$  $(-1)^n p^{2}$ 2  $\Gamma_1(p') \cdot \Gamma_1(-p') = \frac{(1-a_0)^+ (-1)^n}{1+(-1)^n p^n}$ ').  $r_1(-p') = \frac{(1 - a_0) + (-1)^n p'}{p!}$  $p_{1}(p') \cdot p_{1}(-p') = \frac{(1-a_{0}) + (-1)^{n} p_{1}}{1 + (-1)^{n} p_{1}^{2}}$ + −  $-\underline{r}_1(-p') = \frac{(1-a_0)+(1-a_1)(n-1)}{(n-1)(n-1)}$ 

Pol- und Nullstellen gem. Bl 1/018 u. 1/019 →

Daraus dann 
$$
\underline{r}_1(p^{\cdot}) \rightarrow
$$
  
\n
$$
\frac{\underline{Z}_{in}(p^{\cdot})}{R_1} = \frac{1 + \underline{r}_1(p^{\cdot})}{1 - \underline{r}_1(p^{\cdot})}
$$
\n
$$
\underline{Z}_{in}(p^{\cdot})
$$

Bestimmung von n:

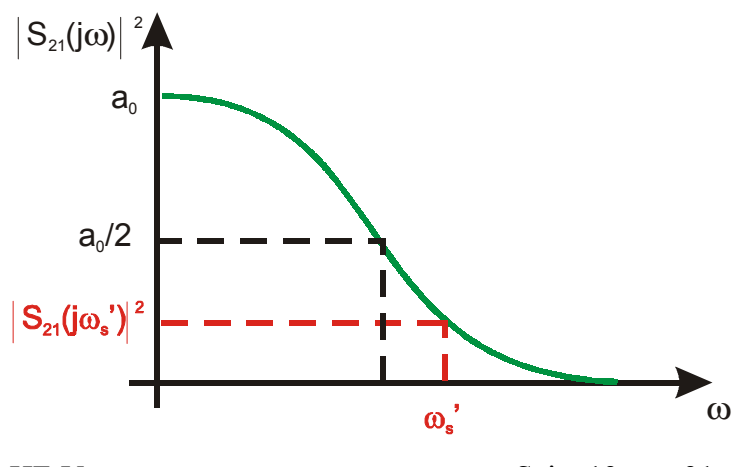

HF-V Seite 13 von 31

10.01.2001

<span id="page-13-0"></span>Sperrdämpfung as: Def.:

$$
\frac{a_s}{dB} = 10 \cdot \log \frac{|\underline{S}_{21}(j\omega')|^2_{\text{max}}}{|\underline{S}_{21}(j\omega')|^2} = 10 \cdot \log \frac{a_0}{\frac{a_0}{1 + \omega_s}^{12n}} \longrightarrow
$$
\n
$$
\frac{a_s}{dB} = 10 \log(1 + \omega_s^{2n})
$$
\n
$$
\frac{a_s}{dB} = 10 \log(1 + \omega_s^{2n}) \longrightarrow \omega^{2n} = 10^{-10} - 1 \longrightarrow \log \omega_s^{2n} = 2 \cdot n \cdot \log \omega_s^{2n}
$$

$$
\frac{a_s}{dB} = 10 \log(1 + \omega_s^{2n}) \to \omega^{2n} = 10^{\frac{a_s}{10}} - 1 \to \log \omega_s^{2n} = 2 \cdot n \cdot \log \omega_s = \log \left( 10^{\frac{a_s}{10}} - 1 \right)
$$

$$
n \ge \frac{\log\left(10^{\frac{a_{\checkmark_{dB}}}{10}} - 1\right)}{2\log\omega_{s}}
$$

 $n \rightarrow n_{\text{erforderlich}}$  $n_{\text{gewählt}} \in N$ 

### *Eingangsreflexionsfaktor*

$$
|r_1|_{\max}^2 = 1 - |S_{21}|_{\min}^2 = 1 - \frac{a_0}{2} \qquad |S_{21}|^2 = \frac{a_0}{2} \text{ für alle n im DB}
$$
  
\n
$$
\rightarrow \text{mit } a_0 = \frac{4\rho}{(1+\rho)^2} \rightarrow |r_1|_{\max} = \frac{\sqrt{1+\rho^2}}{1+\rho} |r_1|_{\max} = \text{bei } \omega = \omega_g \qquad \text{für alle n im DB}
$$
  
\n
$$
|r_1| \rightarrow \text{durch } \Omega \text{ festoeleot!}
$$

 $|r_1|_{\text{max}} \rightarrow$  durch  $\rho$  festgelegt!

Beispiel:

 $\rho = 1 \rightarrow$  $|r_1|_{\text{max}} = 0,707$  $P_{\text{w}}$  refl =  $|r_1|^2 \cdot P_{\text{w}}|_{\text{min}} = 0.5 \cdot P_{\text{w}}|_{\text{min}} \rightarrow 50\%$  der Leistung wird reflektiert!

# **Tschebyscheff-Approximation**

Es war allgemeiner Ansatz

$$
f(\boldsymbol{\omega}^{\cdot 2}) = \frac{1}{1 + A_n(\boldsymbol{\omega}^{\cdot 2})}
$$

 $\label{eq:1} \textsc{Tschebyscheff} \rightarrow \textsc{characteristische Funktion:}$ 

$$
A_n(\omega^{2}) = \varepsilon^2 \cdot T_n^{2}(\omega')
$$

 $T_n(\omega)$  = Tschebyscheffpolynom 1 Art von der Ordnung n  $\varepsilon$  = Welligkeitsfaktor

 $\overline{a}$  $5$  max – maximal

HF-V Seite 14 von 31 A. Hagedorn min - minimal

Somit:

$$
|S_{21}(j\omega')^{2} = \frac{A_{0}}{1 + \varepsilon^{2} \cdot T_{n}^{2}(\omega')} \quad A_{0} = \text{Amplitude of aktor}
$$

Definition der Tschebyscheff-Polynome Zum besseren Verständnis ist es sinnvoll, zunächst die Funktion  $T_n = T_n(\omega)$ in der Parameterdarstellung T<sub>n</sub>=cos nΦ mit ω' = cos Φ bzw Φ = arcos ω' zu betrachten ( $\Phi$ =Par. / n= $N_0$ ). Diese Parameterdarstellung ist wegen  $-1 \leq \cos \Phi \leq 1$ für  $0 \leq |\omega'| \leq 1$  gültig, d.h. für den DB!  $n=0$ :  $T_0 = \cos 0 = 1$ n=1:  $T_1 = \cos \Phi = \omega'$ n=2:  $T_2 = \cos 2\Phi = 2\cos^2 \Phi - 1 = 2\omega^2 - 1$  $n=3$ : T<sub>3</sub> = cos 3Φ = 4cos<sup>3</sup> Φ - 3cos Φ = 4ω<sup>3</sup> - 3ω<sup>3</sup> usw

Wählen wir andererseits als Parameterdarstellung T<sub>n</sub> = cosh nΦ mit ω'=cosh Φ bzw Φ = arcosh ω' so ist diese wegen

![](_page_14_Figure_6.jpeg)

![](_page_14_Figure_7.jpeg)

für

 $|\omega'| \geq 1$ gültig, d.h. für den Sperrbereich !  $n=0$ :  $T_0 = \cos 0 = 1$  $n=1$ :  $T_1 = \cos \Phi = \omega'$ n=2 :  $T_2 = \cos 2\Phi = \sinh^2 \Phi + \cosh^2 \Phi = \cosh^2 \Phi - 1 + \cosh^2 \Phi = 2 \cosh^2 \Phi - 1 = 2 \omega^2 - 1$  $n=3$ : T<sub>3</sub> = cos 3Φ = 4cosh<sup>3</sup> Φ - 3cosh Φ = 4 ω<sup>-3</sup> - 3ω<sup>-</sup> usw

Aus den beiden unterschiedlichen Parameterdarstellungen mit unterschiedlichen Gültigkeitsbereich erhält man also die gleiche Paramerterfreie Darstellung, die uneingeschränkt gültig ist!

Es lässt sich also mit

 $\omega' = \cos \Phi$  ( $0 \le |\omega'| \le 1$ ) bzw  $\omega' = \cosh \Phi$  ( $|\omega'| \ge 1$ )

schreiben:

$$
T_n(\omega') = \begin{cases} \cos (n \cdot \arccos \omega') & (0 \le |\omega'| \le 1) \text{ DB} \\ \cosh (n \cdot \arccos \omega') & (|\omega'| \ge 1) \text{ SB} \end{cases}
$$

Rekursionsformel:

$$
T_n(\boldsymbol{\omega}) = 2 \cdot \boldsymbol{\omega} \cdot T_{n-1}(\boldsymbol{\omega}) - T_{n-2}(\boldsymbol{\omega}) \quad \text{mit } n = 2, 3, \dots
$$

 $T_0...T_3 \rightarrow$  s.o. !

Fortsetzung:

 $T_4(\omega') = 2 \cdot \omega' \cdot (4\omega'^3 - 3\omega') - (2\omega'^2 - 1) = 8\omega'^4 - 6\omega'^2 - 2\omega'^2 + 1 = 8\omega'^4 - 8\omega'^2 + 1$  $T_5(\omega') = 16\omega^{5} - 20\omega^{3} + 5\omega'$  $T_6(\omega') = 32\omega^6 - 48\omega^4 + 18\omega^2 - 1$ 

Tschbyscheff-Polynome → siehe Blatt 1/017

Im Durchlassbereich gilt für alle n:

$$
\left|\underline{S}_{21}(j\omega)\right|^2 = \frac{A_0}{1 + \varepsilon^2 \cdot T_n(\omega)} = A_0
$$

Andererseits war

$$
0 \leq |\underline{S}_{21}(j\omega')|^2 \leq 1 \qquad A_0 \leq 1
$$

![](_page_15_Picture_513.jpeg)

 $(j\omega')^2$ <sub>min</sub> =  $\frac{A_0}{1+\varepsilon^2 T_n(\omega')}$ 21  $\left(\int \omega \right)$  min  $-\frac{1}{1+\varepsilon^2 T_{\varepsilon}(\omega)}$  $\omega'$  min =  $\frac{0}{1 + \varepsilon^2 T_n}$  $S_{21}(j\omega')^2_{min} = \frac{A_0}{1 + \varepsilon^2 T_n(\omega')}$  siehe Blatt 1/013 und 1/014 Welligkeit

Definition:

$$
\frac{w}{dB} = 10 \lg \frac{|S_{21}(j\omega)|^2_{\text{max}}}{|S_{21}(j\omega)|^2_{\text{min}}} = 10 \lg \frac{A_0}{\frac{A_0}{1+\epsilon^2}}
$$
\n
$$
\frac{w}{dB} = 10 \lg(1+\epsilon^2)
$$
\nBeispiel:

\n
$$
\epsilon = 0,3493 \rightarrow w = 0,5 dB \quad \text{(vergleiche Blatt 1/007!)}
$$
\nBestimmung von A<sub>0</sub>:

\n
$$
T_n^2(0) = \begin{cases} 1 & \text{für gerade n} \\ 0 & \text{für ungerade n} \end{cases} \rightarrow
$$

$$
|S_{21}(0)|^2 = \begin{cases} \frac{A_0}{1 + \varepsilon^2} & \text{für gerade n} \\ A_0 & \text{für ungerade n} \end{cases}
$$

Ersatzschaltbild für den Tiefpass bei  $\omega$ '=0 wie bei der Butterworth-Approximation! Daher gilt auch  $\sqrt{2}$ 

$$
|S_{21}(0)|^{2} = \frac{4\rho}{(1+\rho)^{2}} \quad \text{mit } \rho = \begin{cases} \frac{R_{1}}{R_{2}} & \text{für } R_{1} < R_{2} \\ \frac{R_{2}}{R_{1}} & \text{für } R_{2} < R_{1} \end{cases}
$$

Somit ergibt sich

a) gerade n:

$$
\frac{A_0}{1+\varepsilon^2} = \frac{4\rho}{(1+\rho)^2} \to A_0 = \frac{4\rho(1+\varepsilon^2)}{(1+\rho)^2}
$$
  $0 \le \rho < 1$   $\rho \ne 1$  ! (siehe unten)  
abhängig von  $\rho$  und  $\varepsilon$  !

b) ungerade n:

$$
A_0 = \frac{4\rho}{(1+\rho)^2}
$$
  $0 \le \rho \le 1$  (vergleiche Butterworth-Approximation)

Sonderfall  $p=1$  (d.h.  $R_1=R_2$ )

a) gerade n:

 $|A_0 = 1 + \varepsilon^2 > 1|$ 

Andererseits gilt

$$
|S_{21}(j\omega)|^2_{max} = A_0
$$
 and  $0 \le |S_{21}(j\omega)|^2 \le 1 \to |A_0 \le 1|$ 

Beide Aussagen stehen im Widerspruch zueinander → Der Fall p=1 gerade n ist nicht existent.

b) ungerade n:  

$$
A_0 = 1
$$

17.01.2001

Bestimmung von n : Für den SB |ω'| ≥ 1 war Tn(ω')=cosh (n arcosh ω') → n arcosh ω' = arcosh Tn(ω') → ( ) cosh ' cosh ' ω ω *ar ar T n <sup>n</sup>* = |ω'| ≥ 1 → SB Wegen cos ln( 1) <sup>2</sup> *ar x* = *x* ± *x* − cos ln( 1) <sup>2</sup> *ar x* = ± *x* + *x* − (x ≥ 1) folgt auch () () ln[ ] ' ' 1 ln ' ' 1 2 2 ± + − ± + − = ω ω *Tn* <sup>ω</sup> *Tn* <sup>ω</sup> *n* Es gilt auch ln x = ln 10 ⋅ lg x → () () lg[ ] ' ' 1 lg ' ' 1 2 2 + − + − = ω ω *Tn* <sup>ω</sup> *Tn* <sup>ω</sup> *n* für ω' ≥ 1 → SB → Tn(ω')=1 erfüllt Tn(ω') noch unbekannt ωS' ω Α0 **Abbildung 9: Sperrdämpfung** 

Sperrdämpfung:

Definition: 
$$
\frac{a_s}{dB} \le 10 \lg \frac{|S_{21}(j\omega')|^2_{\text{max}}}{|S_{21}(j\omega_s')|^2} = 10 \lg \frac{A_0}{\frac{A_0}{1 + \varepsilon^2 \cdot T_n^2(\omega_s)}} = 10 \lg(1 + \varepsilon^2 \cdot T_n^2(\omega_s))
$$
  
 $\varepsilon^2 \cdot T_n^2(\omega_s') = 10^{-\frac{a_s}{10}} - 1$   
 $T_n(\omega_s') \ge \frac{\sqrt{\frac{a_s}{\omega_{\text{eff}}}} \frac{\text{min}}{10^{-10}}}{\varepsilon} \frac{1}{\varepsilon^{\frac{\text{g} \cdot \omega_{\text{eff}}}{\text{g} \cdot \text{g} \cdot \text{$ 

Maximaler Eingangsreflexionsfaktor im DB  $\sqrt{\frac{\Gamma_1(j\omega)}{m\omega}} = 1 - \left[\frac{S_{21}(j\omega')}{m\omega}\right]^2$  $_{21}(j\omega')^2_{min} = \frac{A_0}{1+\varepsilon^2}$  $S_{21}(j\omega')^2_{min} = \frac{A_0}{1+\varepsilon^2}$  für alle n (DB!)  $\left[ (j\omega')^2 \right]$ <sup>2</sup> max =  $1 - \frac{A_0}{1 + \varepsilon^2}$ ω  $\sum_{1} (j\omega')^{2}$  max = 1 -  $\frac{A_{0}}{1+i}$ a) gerade n:  $(1+\varepsilon^2)$  $(1+\rho)$  $2^2$  $0 - (1$ 4 $\rho$ (1 ρ  $\rho$ μ + ε +  $A_0 = \frac{4\rho(1+\varepsilon^2)}{(1-\varepsilon)}$   $0 \le \rho < 1$   $\rho \ne 1$  $(j\omega)^2_{\text{max}} = 1 - \frac{4\rho}{(1+\rho)^2}$  $1 \bigcup \omega \bigcup \max -1 \bigcap \overline{\big(1\big)}$  $1 - \frac{4}{4}$ ρ  $(\omega)^2_{\text{max}} = 1 - \frac{4\rho}{\sqrt{2}}$ +  $r_1(j\omega)^2$ <sub>max</sub> = 1 –  $\frac{4p}{(1-\omega)^2}$   $\rightarrow$  nach kürzen Rechnung:  $\left| \underline{r}_1(j\omega) \right|^2$ <sup>max</sup> =  $\frac{(1-\rho)}{(1+\rho)}$  $(\omega)^2_{\text{max}} = \frac{(1-\rho)^2}{(1-\rho)^2}$  $r_1(j\omega)^2_{\text{max}} = \frac{(1-\rho)}{(1+\rho)}$   $\rho \neq 1$ b) ungerade n:  $(1 + \rho)$  $A_0 = \frac{4\rho}{(1+\rho)} \rightarrow \left| \frac{\gamma_1(j\omega)}{(\omega)} \right|^2 \text{max} = 1 - \frac{4\rho}{(1+\rho)^2(1+\varepsilon^2)}$  $1/\sqrt{2}$  max  $-1 - \frac{1}{(1+\rho)^2}$  $1 - \frac{4}{(1 - \frac{1}{2})^2}$  $\rho$  )  $(1+\varepsilon)$  $(\omega)^2_{\text{max}} = 1 - \frac{4\rho}{\sqrt{2}}$  $+\rho)'(l +$  $r_{1}(j\omega)\rangle_{\text{max}}^2=1-$ Sonderfall ρ=1 nur für ungerade n existent  $(j\omega)^2$ <sub>max</sub> = 1 -  $\frac{1}{(1+\varepsilon^2)}$  =  $\frac{\varepsilon}{(1+\varepsilon^2)}$ 2  $2_{\text{max}} = 1 - \frac{1}{\sqrt{1 + c^2}}$  $1 \cup \omega \mid \max$  - 1 -  $\sqrt{1+\epsilon^2}$  -  $\sqrt{1}$  $1 - \frac{1}{(1+\varepsilon^2)} = \frac{\varepsilon^2}{(1+\varepsilon)}$ ε ε  $r_1(j\omega)^2_{\text{max}} = 1 - \frac{1}{(1+\varepsilon^2)} = \frac{\varepsilon}{(1+\varepsilon^2)}$   $\rho = 1$  und ungerade n  $\left\{ \left( j\omega \right) \right\}_{\text{max}} \leq \frac{1}{\sqrt{1 + \varepsilon^2}}$  $\omega$ ) =  $\frac{\varepsilon}{\sqrt{2\pi}}$  $+$  $\underline{r}_1(j\omega)$ <sub>may</sub>  $\leq \frac{c}{\sqrt{2}}$  or  $\approx 7$  $(j\omega')$  $\epsilon_{\text{erf}} \leq \frac{|H_1| \sqrt{\epsilon_{\text{max}}}}{1 - |F_1| (j \omega^{\prime})^2}$  max *r j*  $1 \cup \omega$   $\mathcal{N}_{\text{max}}$ ' ω  $\varepsilon_{\text{erf}} \le \frac{\varepsilon_{\text{erf}}}{1 - |r_1(j\omega')|^2_{\text{max zul}}}$   $\rho = 1$  und ungerade n erf erf zul ≥

$$
\frac{6 \text{ min} - \text{minimal}}{\text{max} - \text{maximal}}
$$
\n
$$
\text{erf} - \text{erforderlich}
$$
\n
$$
\text{gew} - \text{gewählt}
$$
\n
$$
\frac{7 \text{ zul} - \text{zulässig}}{\text{erf} - \text{erforderlich}}
$$

A. Hagedorn

 $\left( j\boldsymbol{\omega}^{\boldsymbol{\prime}}\right) ^{z}$ max zul

ω

1

 $1 - \underline{r}_1(j\omega)$ 

max 2

<span id="page-19-0"></span> $w = 0.25 dB \rightarrow \varepsilon = 0.2434 \rightarrow |r_1|_{max} = 0.2365 \rightarrow P_{refl,max} \approx 5.6\%$ 

24.01.2001

### *Frequenztransformation*

Die bisher für den TP angestellten Betrachtungen können mittels relativ einfacher Frequenztransformationen auf andere Filtertypen übertragen werden. Punkte auf der  $\omega_{\Gamma}$ '-Achse für den Tiefpass gehen dabei über in Punkte auf der  $\omega$ , Achse für den gewünschten Filtertyp, wobei die zugehörigen Funktionswerte des BÜF  $|S_{21}(j\omega)|^2$  erhalten bleiben, d.h.  $|S_{21}(j\omega_T)|^2 \rightarrow |S_{21}(j\omega_V)|^2$ Daraus folgt auch  $X_T(\omega_T) \to X_V(\omega_V)$  bzw  $B_T(\omega_T) \to B_V(\omega_V)$ Invarianz der Reaktanzen bzw Suszeptanzen  $H \rightarrow HP$  $v = \left\{ \quad B \rightarrow BP \right\}$  $\zeta$  S  $\rightarrow$  BS

Beispiele siehe Blatt 1/020 !

## **Die Tiefpass-Hochpass-Transformation**

Ansatz: Invarianz der Reaktanzen bzw Suszeptanzen

a) 
$$
L_{T} \rightarrow C_{H}
$$
  

$$
X_{T} = X_{H}
$$
 (1)

$$
j\omega_{T}L_{T} = \frac{1}{j\omega_{H}L_{H}} = -j\frac{1}{\omega_{H}C_{H}} \to \omega_{T}L_{T} = -\frac{1}{\omega_{H}C_{H}} \to \omega_{T} = -\frac{1}{\omega_{H}L_{T}C_{H}}
$$
\n
$$
\omega_{T} = -\frac{1}{\omega_{H}L_{T}C_{H}}
$$
\n(2)

Abkürzung:

$$
\omega_0^2 = \frac{1}{L_r C_H} \tag{3}
$$

Durch der vorangegangenen Entwicklung des TP liegt  $L_T$  fest. Daher ist  $C_H$  oder  $\omega_0$  frei wählbar. Es ist zweckmäßig

$$
\omega_0 = \omega_{gT} = \omega_g \tag{4}
$$

zu wählen.

(4) u. (3) in (2):  
\n
$$
\omega_T = -\frac{\omega_g^2}{\omega_H}
$$
 Gleichung für Frequenz  
\ntransformation  
\nAns (3) und (4) folgt: (5)

A. Hagedorn

HF-V Seite 20 von 31

$$
C_{H} = \frac{1}{\omega_{g}^{2} \cdot L_{T}}
$$
  
\n
$$
N \text{N} \text{m} \text{reung:}
$$
  
\n
$$
\omega_{r} = \omega_{g} \Rightarrow \text{aus (5):}
$$
  
\n
$$
\frac{\omega_{r}}{\omega_{g}} = -\frac{\omega_{g}}{\omega_{H}} = \frac{1}{\frac{\omega_{H}}{R_{V}}}
$$
 mit  $\omega_{r} = \frac{\omega_{r}}{\omega_{g}}$  und  $\omega_{H} = \frac{\omega_{H}}{\omega_{g}}$   
\n
$$
\omega_{r} = \frac{1}{\frac{\omega_{s}L_{T}}{R_{V}}}
$$
  $C = \omega_{g}R_{N}C$   
\n
$$
\omega_{g}C_{H} = \frac{1}{\omega_{g}L_{T}} + R_{N} \rightarrow
$$
  
\n
$$
\omega_{g}R_{N}C_{H} = \frac{R_{N}}{\omega_{g}L_{T}} = \frac{1}{\frac{\omega_{g}L_{T}}{R_{V}}}
$$
entnomiert (9)  
\n
$$
C_{H} = \frac{1}{\omega_{g}R_{N}L_{T}}
$$
entnomiert (9)  
\n
$$
\frac{1}{K_{T}} = -j\frac{1}{\omega_{r}C_{T}} = j\omega_{H}L_{H}
$$
  
\n
$$
\frac{1}{j\omega_{r}C_{T}} = -j\frac{1}{\omega_{r}C_{T}} = j\omega_{H}L_{H}
$$
  $\omega_{r} = -\frac{1}{\omega_{H}C_{T}L_{H}}$   $\omega_{g}^{2} = \omega_{g}^{2} = \frac{1}{L_{H}C_{T}}$   
\n
$$
\omega_{r} = -\frac{\omega_{g}^{2}}{\omega_{g}}
$$
 vergleiche Gleichung (5)  
\n
$$
L_{H} = \frac{1}{\omega_{g}^{2}C_{T}}
$$
  $\omega_{r} = \frac{1}{\omega_{H}}$  vergleiche Gleichung (6)  
\n
$$
\omega_{r} = -\frac{\omega_{r}}{\omega_{H}}
$$

<span id="page-21-0"></span>
$$
\omega_{H}L_{H} = \frac{1}{\omega_{g}C_{T}} \left| \frac{1}{R_{N}} \right| \rightarrow
$$
\n
$$
\frac{\omega_{g}L_{H}}{R_{N}} = \frac{1}{\omega_{g}R_{N}C_{T}} \rightarrow L_{H} = \frac{1}{C_{T}}
$$
\n
$$
L_{H} \quad C_{T}
$$

vergleiche Gleichung (8)

bzw

$$
L_H = \frac{R_N}{\omega_g C_T}
$$

vergleiche Gleichung (8)

es ist hinreichend, mit positiven Frequenzen zu rechnen

$$
\boldsymbol{\omega}_T = \frac{\boldsymbol{\omega}_{g}^2}{\boldsymbol{\omega}_H} \qquad \boldsymbol{\omega}'_T = \frac{1}{\boldsymbol{\omega'}_H}
$$

Grenzfrequenz des HP  $(\omega_{gH})$ :

$$
\omega'_{gH} = \frac{1}{\omega'_{gT}} \qquad \qquad \omega_N = \omega_{gT} = \omega_g \qquad \qquad \rightarrow \qquad \omega'_{gT} = \frac{\omega_{gT}}{\omega_{gT}} = 1
$$

somit

$$
\omega'_{gH} = \frac{\omega_{gH}}{\omega_{gT}} = 1 \qquad \qquad \rightarrow \qquad \omega_{gH} = \omega_{gT}
$$

31.01.2001

# **Tiefpass-Bandpass-Transformation**

Ansatz: Invarianz der Reaktanzen bzw Suszeptanzen → nach Blatt 1/020:

![](_page_21_Figure_16.jpeg)

 $X_{B,r}$ 

$$
F\ddot{u}r\ x_{B,r}=0\to\omega_B=\omega_0\to
$$

$$
\omega_0 L_{B,r} = \frac{1}{\omega_0 C_{B,r}} = Z_{k,r}
$$
\n
$$
\omega_0^2 = \frac{1}{L_{B,r} C_{B,r}} \to
$$
\n(1)

$$
\omega_{\scriptscriptstyle T} L_{\scriptscriptstyle T} = \frac{\omega_{\scriptscriptstyle B}}{\omega_{\scriptscriptstyle 0}} \frac{\omega_{\scriptscriptstyle 0} L_{\scriptscriptstyle B, r}}{\omega_{\scriptscriptstyle B}} - \frac{\omega_{\scriptscriptstyle 0\scriptscriptstyle B}}{\omega_{\scriptscriptstyle B}} \frac{1}{\omega_{\scriptscriptstyle 0} C_{\scriptscriptstyle B, r}}
$$

$$
\boldsymbol{\omega}_T \cdot \boldsymbol{L}_T = \left( \frac{\boldsymbol{\omega}_B}{\boldsymbol{\omega}_0} - \frac{\boldsymbol{\omega}_0}{\boldsymbol{\omega}_B} \right) \cdot \boldsymbol{Z}_{k,r} = \left( \frac{\boldsymbol{\omega}_B}{\boldsymbol{\omega}_0} - \frac{\boldsymbol{\omega}_0}{\boldsymbol{\omega}_B} \right) \cdot \boldsymbol{\omega}_0 \cdot \boldsymbol{L}_{B,r}
$$
(3)

Such Vergleich 
$$
\rightarrow \omega_{T} = \omega_{0} \left( \frac{\omega_{B}}{\omega_{0}} - \frac{\omega_{0}}{\omega_{B}} \right) = \left( \frac{\omega_{B}^{2} - \omega_{0}^{2}}{\omega_{B}} \right)
$$
\n(4)

$$
L_{T} = L_{B,r} = \frac{1}{\omega_0^2 C_{B,r}} \longrightarrow L_{B,r} = L_{T}
$$
 (5a)

$$
C_{B,r} = \frac{1}{\omega_0^2 \cdot L_T} \tag{5b}
$$

![](_page_22_Figure_7.jpeg)

Fix B<sub>B,p</sub> = 0 → ω<sub>B</sub> = ω<sub>0</sub> →  
\nω<sub>0</sub>C<sub>B,p</sub> = 
$$
\frac{1}{\omega_0 L_{B,p}}
$$
 = Y<sub>k,p</sub> (6)  
\nω<sub>0</sub><sup>2</sup> =  $\frac{1}{L_{B,p}C_{B,p}}$  →  
\nω<sub>T</sub>C<sub>T</sub> =  $\frac{\omega_B}{\omega_0} \omega_0 L_{B,p}$  -  $\frac{\omega_{0B}}{\omega_B} \frac{1}{\omega_0 L_{B,p}}$   
\nY<sub>k,p</sub> Y<sub>k,p</sub> Y<sub>k,p</sub>

$$
\omega_{T} \cdot L_{T} = \left(\frac{\omega_{B}}{\omega_{0}} - \frac{\omega_{0}}{\omega_{B}}\right) \cdot Y_{k,p} = \left(\frac{\omega_{B}}{\omega_{0}} - \frac{\omega_{0}}{\omega_{B}}\right) \cdot \omega_{0} \cdot C_{B,p}
$$
\n
$$
\omega_{T} = \omega_{0} \left(\frac{\omega_{B}}{\omega_{0}} - \frac{\omega_{0}}{\omega_{B}}\right) = \left(\frac{\omega_{B}^{2} - \omega_{0}^{2}}{\omega_{B}}\right) \text{ wire (4)}
$$

<span id="page-23-0"></span>
$$
C_T = C_{B,p} = \frac{1}{\omega_0^2 L_{B,p}} \to C_{B,p} = C_T
$$
\n(9a)

$$
l_{B,p} = \frac{1}{\omega_0^2 \cdot C_T} \tag{9b}
$$

Es verbleiben für den BP  $L_T$ ,  $C_{B,r}$ ;  $C_T$ ;  $L_{B,p}$ . Die Indizes "r" und "p" sind also entbehrlich.

#### *Zusammenfassung:*

![](_page_23_Figure_6.jpeg)

### *Grenzfrequenzen / Bandbreite*

Es war *B*  $b_T = \frac{\omega_B}{\omega}$  $\omega_r = \frac{\omega_{\scriptscriptstyle B}^{\phantom{0}} - \omega_{\scriptscriptstyle 0}}{2}$ 2  $=\frac{\omega_B^2-\omega_0^2}{m}$  → Umstellung nach  $\omega_B$ :  $\omega_{\rm B}^2$  -  $\omega_{\rm T}\omega_{\rm B}$  -  $\omega_{\rm 0}^2$  = 0 2  $\boldsymbol{0}$ 2  $\omega_{B} = \frac{\omega_{r}}{2} \pm \sqrt{\left(\frac{\omega_{r}}{2}\right)} + \omega_{0}$ l  $\omega_{B} = \frac{\omega_{r}}{2} \pm \sqrt{\frac{\omega_{r}}{2}}$ a)  $\omega_{\Gamma} = -\omega_{\varrho}$ : 2  $\mathbf{0}$ 2  $\frac{2}{2} \pm \sqrt{\frac{2}{2}}$  +  $\omega$  $\omega_{B} = -\frac{\omega_{g}}{2} \pm \sqrt{\frac{\omega_{g}}{2}} + \cdots$  $\overline{\phantom{0}}$  $\overline{\phantom{a}}$ I ∖  $\omega_{B} = -\frac{\omega_{g}}{2} \pm \sqrt{\frac{\omega_{g}}{2}}$ Wir setzen:  $\omega_1 = -\frac{\omega_g}{2} + \sqrt{\frac{\omega_g}{2} + \omega_o^2}$ 2  $y_1 = -\frac{1}{2} + \sqrt{\frac{2}{2}} + \omega$  $\omega_1 = -\frac{\omega_g}{2} + \sqrt{\frac{\omega_g}{2}} + \cdots$  $\bigg)$  $\overline{\phantom{a}}$ I l  $=-\frac{\omega_g}{2}+\sqrt{\frac{\omega_g}{2}}$  $\omega_1^* = -\frac{\omega_g}{2} - \sqrt{\frac{\omega_g}{2} + \omega_0^2}$ 2 \*  $\psi_1 = -\frac{2}{2} - \sqrt{\frac{2}{2}} + \omega_0$  $\omega_1^* = -\frac{\omega_g}{2} - \sqrt{\frac{\omega_g}{2}} +$  $\bigg)$  $\overline{\phantom{a}}$  $\mathsf{I}$ ∖  $=-\frac{\omega_g}{2}-\sqrt{\frac{\omega_g}{2}}$ b)  $\omega_{\text{T}} = \omega_{\text{g}}$ : 2  $\mathbf{0}$ 2  $\frac{2}{2} \pm \sqrt{\frac{2}{2}}$  +  $\omega$  $\omega_{B} = -\frac{\omega_{g}}{2} \pm \sqrt{\frac{\omega_{g}}{2}} +$  $\overline{1}$  $\overline{\phantom{a}}$ I l  $\omega_{B} = -\frac{\omega_{g}}{2} \pm \sqrt{\frac{\omega_{g}}{2}}$ 

Wir setzen:  $\omega_2 = -\frac{\omega_g}{\omega_g}$ 

Wir setzen:

\n
$$
\omega_2 = -\frac{\omega_g}{2} + \sqrt{\left(\frac{\omega_g}{2}\right)^2 + {\omega_0}^2}
$$
\n
$$
\omega_2^* = -\frac{\omega_g}{2} - \sqrt{\left(\frac{\omega_g}{2}\right)^2 + {\omega_0}^2}
$$

$$
\omega_1^* = -\omega_2
$$
 ;  $\omega_2^* = -\omega_1$   
Damit

$$
\omega_T = -\omega_g \rightarrow \begin{cases} \omega_B = -\omega_2 \\ \omega_B = \omega_1 \end{cases} \qquad \omega_T = \omega_g \rightarrow \begin{cases} \omega_B = -\omega_1 \\ \omega_B = \omega_2 \end{cases}
$$

-  $\omega_2$  < -  $\omega_0$  < -  $\omega_1$  < 0 <  $\omega_1$  <  $\omega_0$  <  $\omega_2$ 

![](_page_24_Figure_7.jpeg)

∆f = Bandbreite des BP

<span id="page-25-0"></span>
$$
\omega_{1} \cdot \omega_{2} = \left(\sqrt{\left(\frac{\omega_{g}}{2}\right)^{2} + \omega_{0}^{2}} - \frac{\omega_{g}}{2}\right) \cdot \left(\sqrt{\left(\frac{\omega_{g}}{2}\right)^{2} + \omega_{0}^{2}} + \frac{\omega_{g}}{2}\right) = \left(\sqrt{\left(\frac{\omega_{g}}{2}\right)^{2} + \omega_{0}^{2}}\right)^{2} - \left(\frac{\omega_{g}}{2}\right)^{2}
$$
\n
$$
\omega_{1} \cdot \omega_{2} = \left(\frac{\omega_{g}}{2}\right)^{2} + \omega_{0}^{2} - \left(\frac{\omega_{g}}{2}\right)^{2} = \omega_{0}^{2}
$$
\n
$$
\omega_{0} = \sqrt{\omega_{1} \cdot \omega_{2}}
$$
\n
$$
f_{0} \rightarrow \text{geometrisches Mittel aus fl und f2}
$$
\n
$$
b_{\text{ZW}} \quad f_{0} = \sqrt{f_{1} \cdot f_{2}}
$$

02.02.2001

## *Normierung*

$$
\omega_{T} = \omega_{0} \left( \frac{\omega_{B}}{\omega_{0}} - \frac{\omega_{0}}{\omega_{B}} \right) \rightarrow \frac{\omega_{T}}{\omega_{g}} = \frac{\omega_{0}}{\omega_{g}} \left( \frac{\omega_{B}}{\omega_{0}} - \frac{1}{\omega_{B}} \right)
$$

$$
\omega_{T}^{2} = \frac{\omega_{0}}{\omega_{B}} \left( \frac{\omega_{B}}{\omega_{0}} - \frac{1}{\omega_{B}} \right)
$$

$$
\omega_r = \frac{\omega_0}{\omega_g} \left( \omega_B - \frac{1}{\omega_B} \right)
$$
  
mit  $\omega_r = \frac{\omega_r}{\omega_g}$  und  $\omega_B = \frac{\omega_B}{\omega_g}$   

$$
f_r = \frac{f_r}{f_g} = \omega_r
$$

$$
\frac{\omega_g}{\omega_0} = \frac{\Delta \omega}{\omega_0} = \frac{\omega_2 - \omega_1}{\omega_0} = \omega_2' - \omega_1' \rightarrow
$$
\n
$$
\omega_T' = \frac{1}{\omega_2' - \omega_1'} \left( \omega_B' - \frac{1}{\omega_B'} \right)
$$
\n
$$
\omega_1 \cdot \omega_2 = \omega_0^2 \rightarrow \frac{\omega_1}{\omega_0} \cdot \frac{\omega_2}{\omega_0} = 1
$$
\n
$$
\omega_1' \cdot \omega_2' = 1
$$
\n
$$
\omega_0 = (\omega_1 \cdot \omega_2)^{\frac{1}{2}}
$$

2  $\lg \omega_0 = \frac{\lg \omega_1 + \lg \omega_2}{2}$  $\omega_0 = \frac{\lg \omega_1 + \lg \omega}{2}$ 

# <span id="page-26-0"></span>**Aufgabe 1: Tschbyscheff-Tiefpassfilter**

Spezifikation  $w_{max} = 0.7$  dB im DB SB: für f =  $f_g \cdot 4$  soll die Sperrdämpfung  $a_s$  mind. 50 dB  $f_g = 5000 / 2 \cdot \pi \text{ Hz}$  $R_s = 500\Omega R_L = 1k\Omega$ Speisung durch Stromquelle (IQ)  $\epsilon \rightarrow$  Blatt  $\rho \rightarrow$  Rubrik  $n \rightarrow$  Zeile 1. ε:  $w \le 0.7$  dB  $\rightarrow$   $w_{\text{gew}} = 0.5$  dB  $\rightarrow \varepsilon = 0.3493$  siehe Blatt 1/007 2. ρ: *L S R R*  $\rho = \frac{R_S}{R}$  weil  $\rho < 1$  sein muss 2 1  $\rho = \frac{500\Omega}{1000\Omega} =$ 3. n: *g*  $f_s' = \frac{f_s}{f_s}$   $f_s' = \frac{4 \cdot 5000 \cdot 2 \cdot \pi}{5000 \cdot 2 \cdot \pi} = 4$  $5000 \cdot 2$  $4.5000 \cdot 2$  $f_s = \frac{4.5000 \cdot 2 \cdot \pi}{5000 \cdot 2 \cdot \pi}$  $(f_{\scriptscriptstyle S}^{\scriptscriptstyle \,\prime})$ *gew*  $a_S/\overline{ab}$ *n S S*  $T_n(f_s) \geq \frac{\sqrt{n}}{\varepsilon}$  $T_n(4) = \frac{\sqrt{10^{-10}}}{6.00}$   $T_n(4) = \frac{\sqrt{10^{-10}}}{0.3493}$ 50 *dB*  $T_n(4) =$  $(f_s)$  +  $\sqrt{T_n(f_s)}$  $\lg [f_s' + \sqrt{f_s'}^2 - 1]$  $\lg T_n(f_s') + \sqrt{T_n(f_s')^2} - 1$ 2 2  $+\sqrt{f_s}^2$  –  $T_n(f_s)$  +  $\sqrt{T_n(f_s)^2 - 1}$ ≥ *S S*  $n \vee s$   $J^{\perp} \vee^{\perp} n \vee s$  $\log f_s + \sqrt{f}$  $T_n(f_s) + \sqrt{T_n(f_s)}$ *n*  $(4) + \sqrt{T_n(4)}$  $\frac{1}{\lg(4 + \sqrt{4^2 - 1})} = 3,635$  $\lg T_n(4) + \sqrt{T_n(4)^2 - 1}$ 2 2  $\left[ T_n(4) + \sqrt{T_n(4)^2 - 1} \right]$ <br> $\frac{1}{2} [4 + \sqrt{4^2 - 1}]$  $_{\text{erf}} = \frac{^{18} \left[ \frac{I_n}{4} + \frac{1}{4} + \frac{1}{4} + \$  $T_n(4) + \sqrt{T}$ *n*  $n_{\text{new}} = 4$ Normiertes TP:  $IQ \rightarrow Schaltung B1 - B4$  Blatt1/011  $R_S < R_L \rightarrow$  Schaltung B1 oder B4

gewählt B4

<span id="page-27-0"></span>![](_page_27_Figure_2.jpeg)

 $C_1' = 1,8158$  $L_2' = 1,1328$  $L_4$ <sup> $\cdot$ </sup> = 0.7732

 $C_3' = 2{,}4881$  aus Blatt 1/007 bei ρ=1/2 und n=4

Entnormierung

$$
\omega_N = \omega_g = 2\pi f_g = 5000 \text{ s}^{-1}
$$

 $R_N = R_L = R_1 = 1k\Omega$ 

$$
C = \frac{C'}{\omega_N R_N} \qquad L = \frac{L' R_N}{\omega_N}
$$

 $C_1 = 0,363 \mu F$  $L_2 = 227$  mH  $C_3 = 0,498 \mu F$  $L_4 = 155$ mH

## **Aufgabe 2: Tschbyscheff-Hochpassfilter**

Spezifikation  $w_{max} = 0.7$  dB im DB SB: für  $f_H = f_{gH} / 4$  soll die Sperrdämpfung  $a_s$  mind. 50 dB  $f_{\text{gH}}$  = 5000 / 2 ⋅  $\pi$  Hz  $R_s = 500\Omega R_L = 1k\Omega$ Speisung durch Stromquelle (IQ)

Lösung:

Umwandelung der Anforderungen an den HP in entsprechende Anforderungen an den TP!<br>
a)  $\omega_{\text{g}} = \omega_{\text{gH}} = \omega_{\text{g}}$   $\rightarrow$   $\omega_{\text{g}} = 2\pi$  f<sub>g</sub> = 5000 s<sup>-1</sup> a)  $\omega_{\text{gT}} = \omega_{\text{gH}} = \omega_{\text{g}}$   $\rightarrow$   $\omega_{\text{g}} = 2\pi f_{\text{g}} = 5000 \text{ s}^{-1}$ b)  $f'_{SH} = \frac{f_{SH}}{f_{\circ H}} = \omega'_{SH} = \frac{f_{SH}}{f_{\circ}} = \frac{1}{4}$  $v_{SH}' = \frac{J_{SH}}{c} = \omega_{SH}' = \frac{J_{SH}}{c} =$ *g*  $\sigma_{SH} = \frac{J_{SH}}{f}$ *gH*  $S_H = \frac{J_{SH}}{f_{\sigma H}} = \omega'_{SH} = \frac{J_{SI}}{f}$ *f*  $f'_{SH} = \frac{f_{SH}}{f_{\circ H}} = \omega'_{SH} = \frac{f_{SH}}{f_{\circ}} = \frac{1}{4} \qquad \rightarrow \qquad \omega'_{ST} = \frac{1}{\omega'_{SH}} = 4$ 1 ' $r_{ST} = \frac{1}{1}$ *SH ST* ω ω

Jetzt Aufgabenstellung wie in Aufgabe 1 → Ergebnisse übernehmen → Normierter TP Schaltung B4  $R_N=R_1=R_L=1k\Omega$ 

<span id="page-28-0"></span>![](_page_28_Figure_2.jpeg)

 $C_1' = 1,8158$  $L_2' = 1,1328$  $L_4$ <sup> $\cdot$ </sup> = 0,7732

 $C_3' = 2{,}4881$  aus Blatt 1/007 bei  $p=1/2$  und n=4

Tiefpass – Hochpass – Transformation

![](_page_28_Figure_6.jpeg)

$$
L_H = \frac{R_N}{\omega_g C_T} \quad C_H = \frac{1}{\omega_g R_N L_T}
$$

 $L_{1H}$  = 110 mH  $L_{3H}$  = 80 mH  $C_{2H} = 177$  nF  $C_{4H} = 259$  nF

## **Aufgabe 3: Tschbyscheff-Bandpassfilter**

Spezifikation  $f_1 = 97.5 \text{ MHz } f_2 = 102.5 \text{ MHz}$ DB:  $P_{w1}$  refl.  $\rightarrow$  max 4% von  $P_{w1}$  hin SB: für  $f_{BS} = 110$  MHz Sperrdämpfung  $a_s$  mind. 30 dB  $R_s = R_L = 50\Omega$ Speisung durch Spannungquelle Möglichst wenig Spulen im Längszweig

Lösung:

1. Umwandelung der Anforderungen an den BP in entsprechende Anforderungen an den normierten TP!

a) 
$$
f_g = \Delta f = f_2 - f_1 = 5 \text{ MHz}
$$
  
\n $f_0 = \sqrt{f_1 \cdot f_2} = 99.97 \text{ MHz}$   
\nb)  $f'_{TS} = \frac{f_0}{f_g} \left( \frac{f_{BS}}{f_0} - \frac{f_0}{f_{BS}} \right)$  für  $f_{BS} = 100 \text{ MHz} \rightarrow f'_{TS} = 3.8295$   
\n2. Normierter Tiefpass  
\na)

$$
\varepsilon \text{: für ungerade n gilt } \rho = 1 \text{ weil } \rho \to \frac{R_s}{R_s} = \frac{50\Omega}{50\Omega} = 1
$$

$$
\varepsilon_{\text{erf}} \le \frac{|r_1|_{\max \text{zul}}}{\sqrt{1 - |r_1|_{\max \text{zul}}^2}}
$$
\n
$$
|r_1|_{\max \text{zul}}^2 = \frac{P_{\text{w1ref1}}}{P_{\text{w1hin}}}
$$
\n
$$
\varepsilon_{\text{erf}} \le \frac{0.2}{\sqrt{1 - 0.04}} = 0.2041 \text{ siehe Blatt } 1/005
$$
\n
$$
\varepsilon_{\text{gem}} = 0.1526
$$

$$
b)
$$

ρ=1 (siehe oben)

$$
c)
$$

n:

$$
T_n(f'_{TS})_{\text{erf}} \ge \frac{\sqrt{\frac{a_s_{\text{dB}}}{10}-1}}{\varepsilon_{\text{gew}}}
$$

 $a_s \geq 30dB$ 

$$
T_n(3,8295)_{\text{erf}} \ge \frac{\sqrt{\frac{30}{4B}}}{0,1526} = 207,17
$$
  

$$
n_{\text{erf}} = \frac{\lg \left[ T_n(f_{TS}) + \sqrt{T_n^2(f_{TS}) - 1} \right]}{\lg [f_{TS} + \sqrt{f_{TS} - 1}]} = 2,986
$$

 $n_{\text{gew}} = 3$ 

d) Schaltung siehe Blatt 1/011 UQ → Schaltung A1-A4 möglich wenig Induktivitäten im Längszweig → nur A3 oder A4 weil  $p=1$  n=3 nach Blatt  $1/005 \rightarrow A3$  und A4 sind identisch  $\rightarrow C<sub>1</sub>=C<sub>3</sub>$ gewählt A3

A. Hagedorn

HF-V Seite 30 von 31

![](_page_30_Figure_2.jpeg)

 $C'_{1T} = C'_{2T} = 1,0316$  $L'_{2T} = 1,1474$ 

3. TP  $\rightarrow$  BP

![](_page_30_Figure_5.jpeg)

$$
\omega_n = \omega_g = 2\pi \text{ 5MHz} \quad R_N = 50\Omega
$$

Entnormierung der TP-Bauteile

$$
C_T = \frac{C_T}{\omega_N R_N} \quad L_T = \frac{L_T R_N}{\omega_N}
$$

Entnormierung der BP-Bauteile

$$
C_B = \frac{\omega_g}{\omega_0^2 R_N L_T}
$$
 
$$
L_B = \frac{\omega_g R_N}{\omega_0^2 C_T}
$$

 $C_{1T} = C_{3T} = 0,657nF = C_{1B} = C_{3B}$  $L_{2T}$  = 1,826  $\mu$ H =  $L_{2B}$  $L_{1B} = L_{3B} = 3,858$  nH  $C_{2B} = 1,388$  pF

Theoretische Werte Praktisch kaum möglich weil

- 1. Bauteil Toleranzen
- 2. Andere Effekte überlagern (z.B. Wicklungskapazitäten der Spulen, usw)